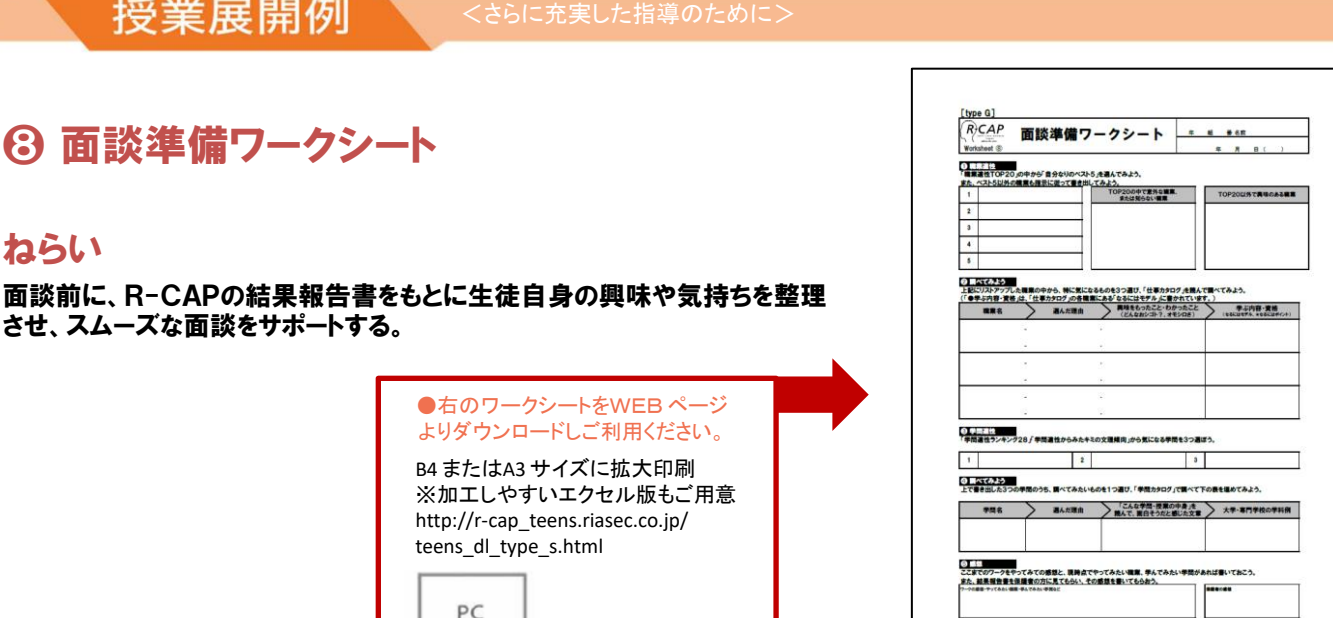

展開例[ 50分 ]

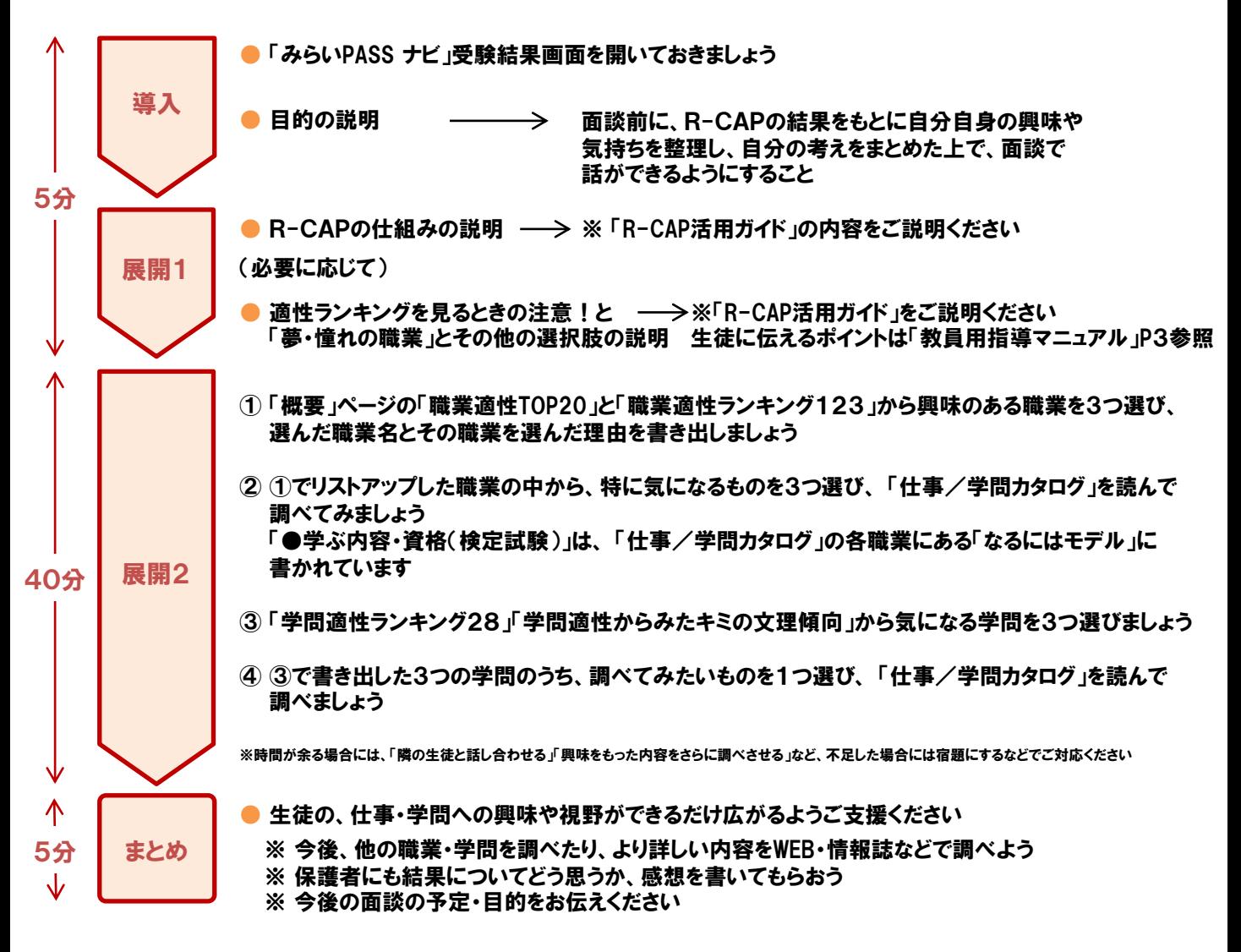